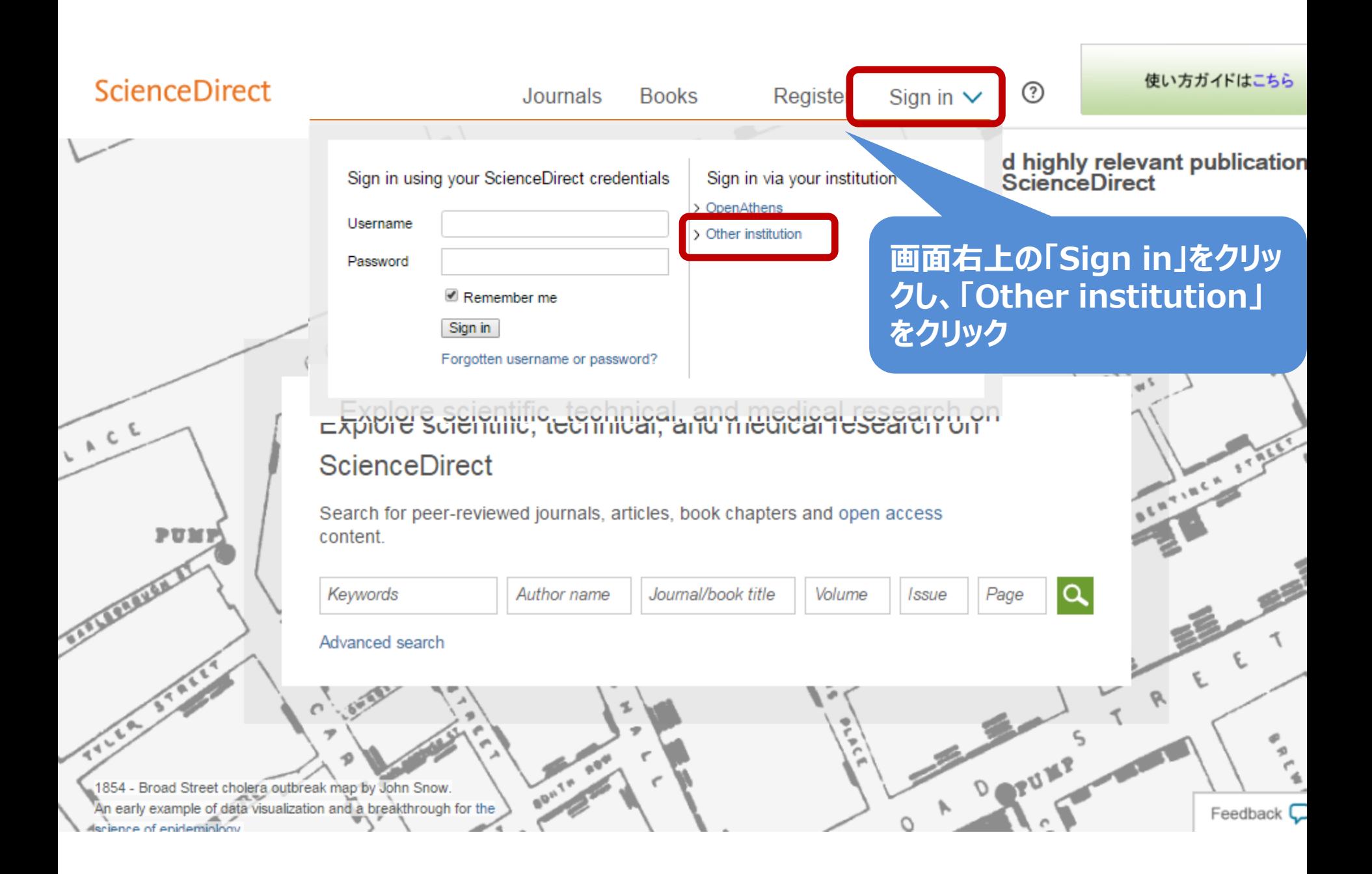

## **ScienceDirect**

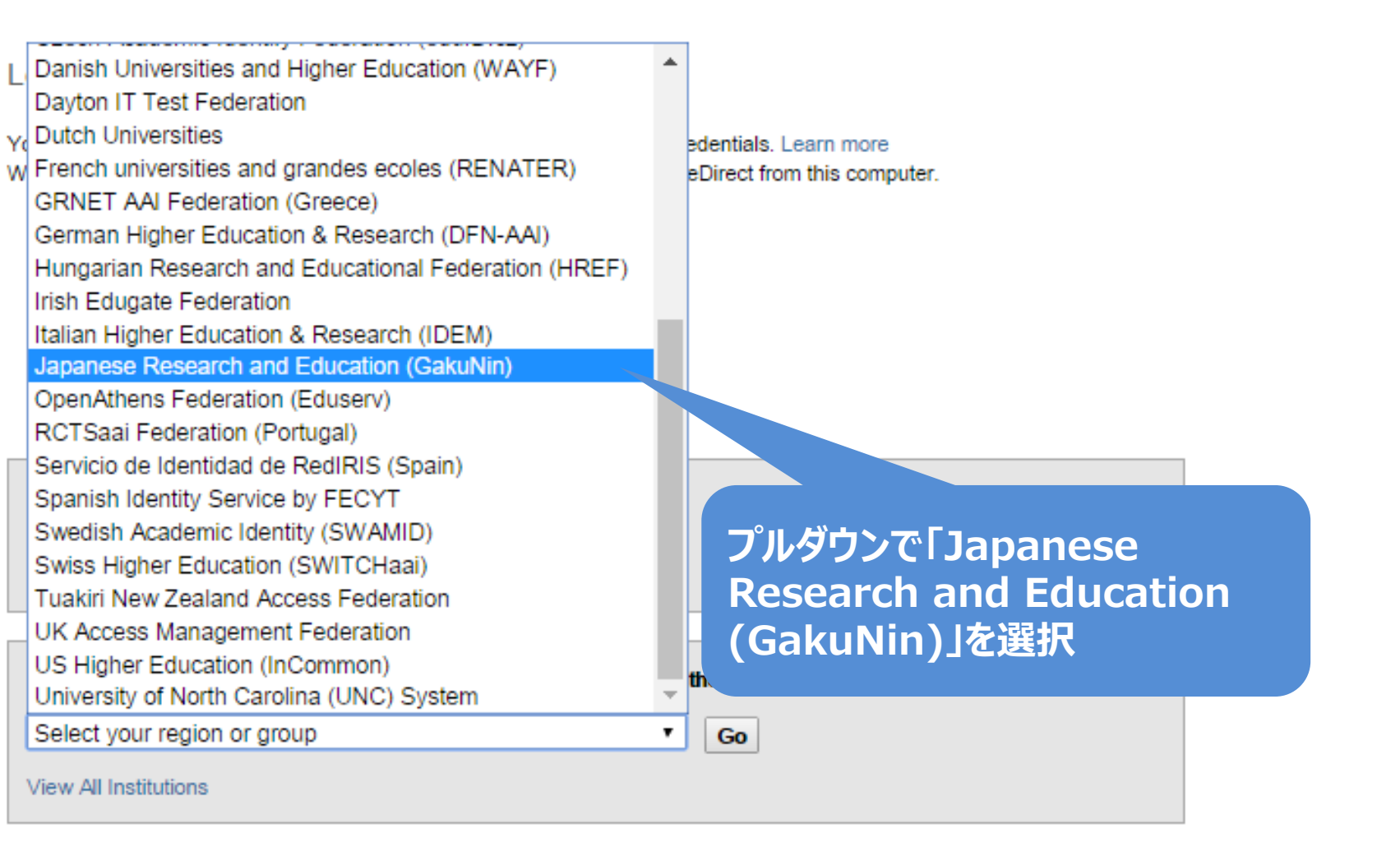

Journals **Books** 

Register

**ELSEVIER** 

Remote access

Shopping cart

Contact and support

Terms and conditions

Toyohashi University of Technology 豊橋技術科学大学 National Institute of Technology, Fukui College 福井工業高等専門学校 Shizuoka University 静岡大学 Miyagi University of Educatic ページを下へスクロールし、 宮城教育大学 **「Tokyo Dental College」 「東京歯科大学」をクリックTokvo Dental College** 東京歯科大学 Showa University 昭和大学 Tokyo University of Marine Science and Technology 東京海洋大学 Tokyo Metropolitan Institute of Medical Science 東京都医学総合研究所 University of the Ryukyus 琉球大学 Shibaura Institute of Technology 芝浦工業大学 **CHUBU UNIVERSITY** 中部大学 **Tokyo Gakugei University** 雷古堂基圭堂

## 東京歯科大学認証システム Login Page

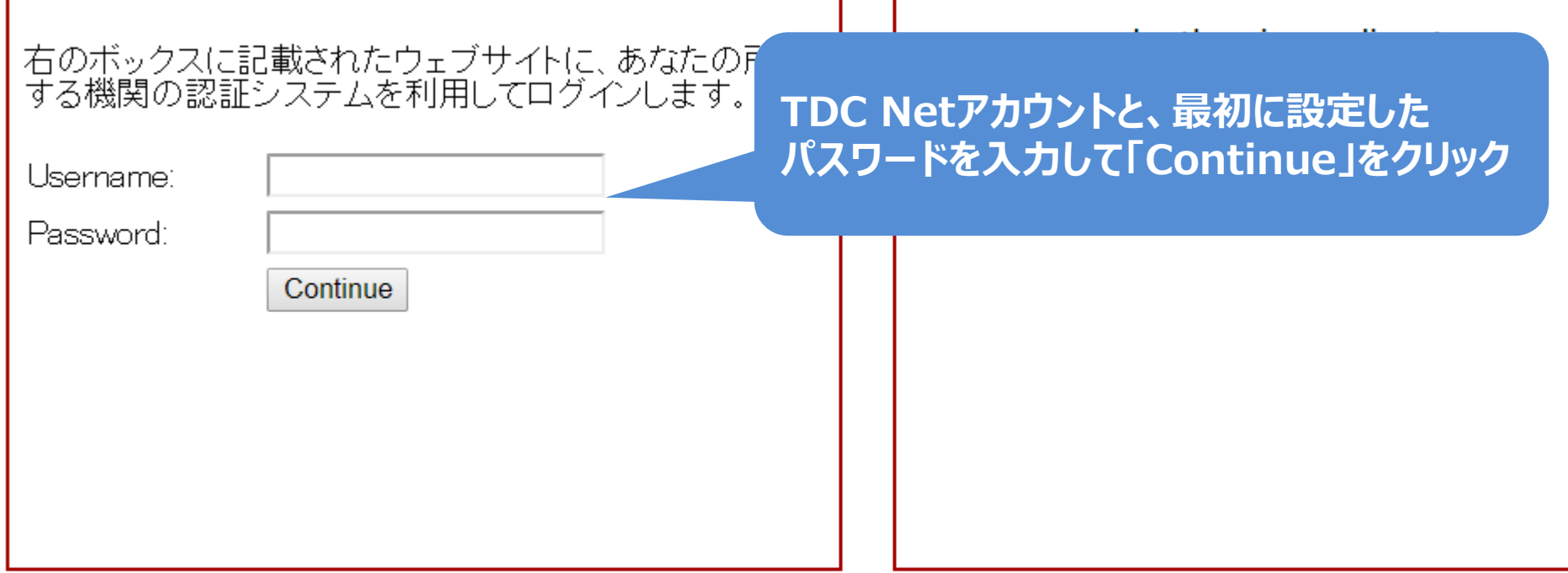

## **配付するユーザー名はTDC Netアカウントになりますが、 パスワード連携はしません。**

**auth.sciencedirect.com'**を利用するためには、あなたについての情報をシステムに送信する必要があります。あなた †ービスにアクセスするために以下の 情報を送信することに同意する必要があります。

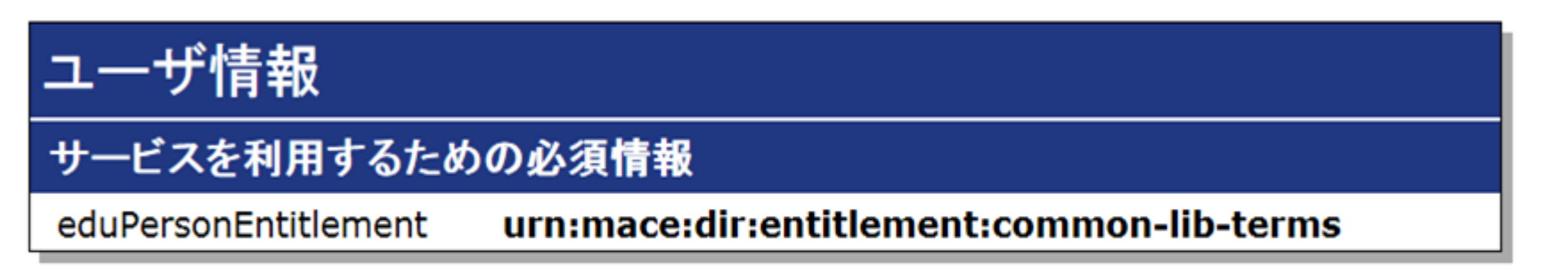

) サービス に送信する情報を毎回確認します。 今回は情報を送信することに同意します。

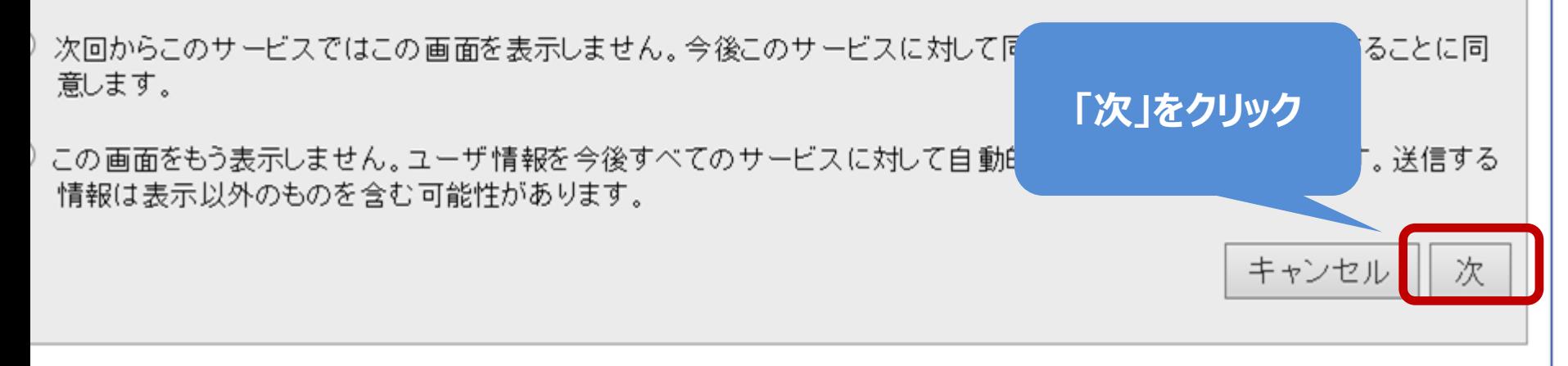

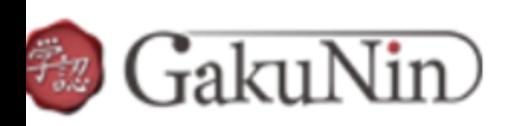

**About GakuNin** 

sdauth.sciencedirect.com'に以下の情報を送信します。

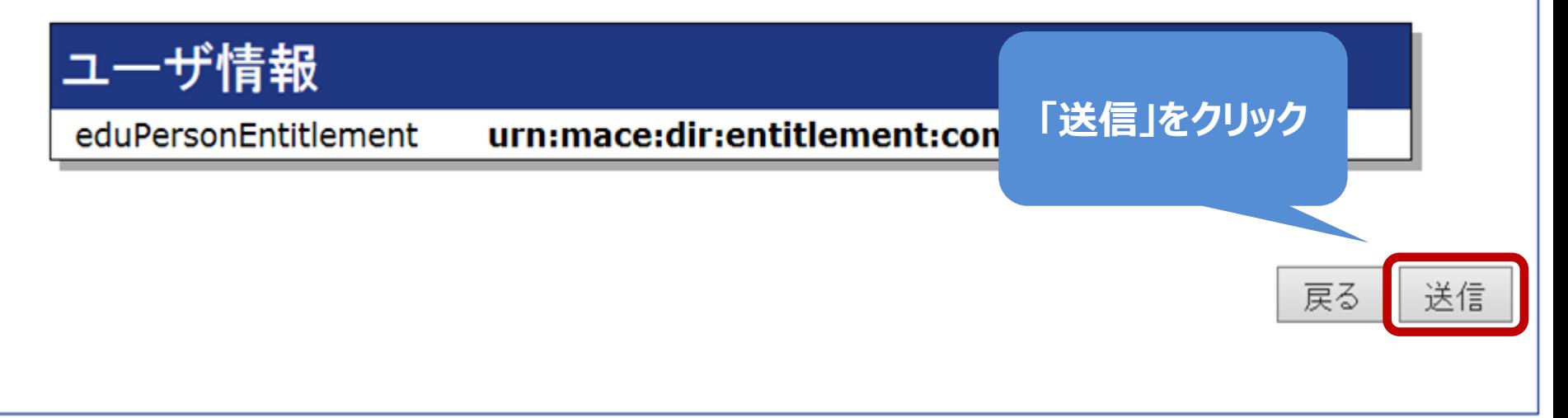

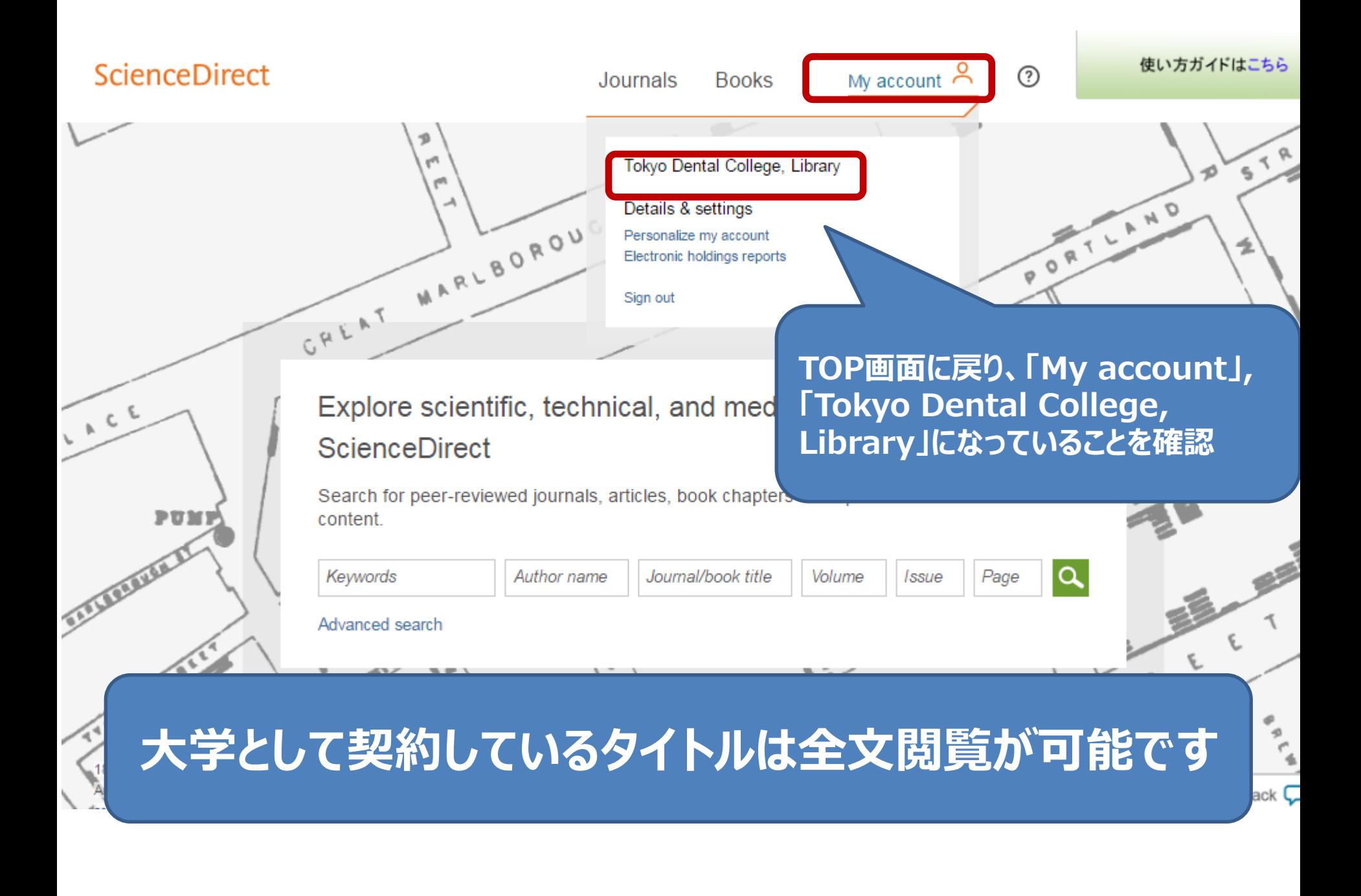